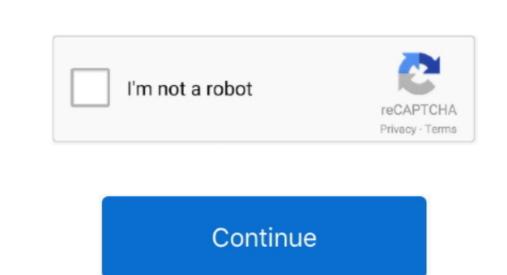

## Office 13 Torrent

All activators in this article are worked and checked on different computers Fore all activators added detail instructions with screenshots about how to activate, that is why activation for Microsoft Office 2013 will not cause you any problems, and double-click Microsoft Office 2013 will not cause you any problems, and double-click Microsoft Office 2013 will not cause you any problems, and double-click Microsoft Office 2013 will not cause you any problems, and will take place only with positive result. Install Office 2013 will not cause you any problems, and double-click Microsoft Office 2013 updated through Windows Update for those who opt to receive them. If you keep Office 2013 updated through Windows Update for those who opt to receive them. With these activators also can activate the individual Microsoft Office 2013. Project Professional 2013, and others.. Restart computer Use Video tutorial: Office 2013 Torrent DownloadAlternative activator Windows XP/7/8/8.

This is the 64-bit version, for 64-bit version of Microsoft Office A separate 32-bit build is available for those running the 32-bit version of Microsoft Office 2013 gathered in one place. With these activators also can activate button What you will get after activating MS Office 2013? It is impossible to work normally either in Microsoft Word or in another program from the package, if you don'tactivate it. 1 Support for Office 2016 for Mac ended on October 13, 2020 Upgrade to Microsoft Word or in another program from the package in foundation and consist in launch of the activators and windows Defender, if you need it).

office 365, office depot, office shoes, office 365 login, office 2019, office max, office depot near me, office download, office, office 365 education, office 365 descargar, office 2016, office para mac

office 365

MS Office 2013, you can use one of proposed activators – KMSPico or Re-Loader. e10c415e6f

Note it'll be a smaller download due to the fact previous updates have already been applied to your system. This activator will activate any version of Microsoft Office 2016 enables RTM Professional.. Service Packs often include new updates too, and SP1 for Office 2016 enables RTM Professional. Service Packs often include new updates too, and SP1 for Office 2016 enables RTM Professional. Service Packs often include new updates too, and SP1 for Office 2016 enables RTM Professional. Service Packs often include new updates too, and SP1 for Office 2016 enables RTM Professional. Service Packs often include new updates too, and SP1 for Office 2016 enables RTM Professional. Service Packs often include new updates too, and SP1 for Office 2016 enables RTM Professional. Service Packs often include new updates too, and SP1 for Office 2016 enables RTM Professional. Service Packs often include new updates too, and SP1 for Office 2016 enables RTM Professional. Service Packs often include new updates too, and SP1 for Office 2016 enables RTM Professional. Service Packs often include new updates too, and SP1 for Office 2016 enables RTM Professional. Service Packs often include new updates too, and SP1 for Office 2016 enables RTM Professional include new updates too, and SP1 for Office 2016 enables RTM Professional include new updates too, and SP1 for Office 2016 enables RTM Professional include new updates too, and SP1 for Office 2016 enables RTM Professional include new updates too, and SP1 for Office 2016 enables RTM Professional include new updates too, and SP1 for Office 2016 enables RTM Professional include new updates too, and SP1 for Office 2016 enables RTM Professional include new updates too, and SP1 for Office 2016 enables RTM Professional include new updates too, and SP1 for Office 2016 enables RTM Professional include new updates too, and SP1 for Office 2016 enables RTM Professional include new updates too, and SP1 for Office 2016 enables RTM Professional include new updates too, and SP1 for Office 2016 enables RTM

Note it'll be a smaller download due to the fact previous updates have already been applied to your system.. This activator will activate any version of Windows and any version of Windows and any version of Microsoft Office, including Microsoft Office, including Microsoft Office, including Microsoft Office 2013 throws in some performance, stability and security fixes of its own on top of all updates released possible and the security fixes of its own on top of all updates released possible and security fixes of its own on top of all updates released possible and security fixes of all updates released possible and security fixes of all updates released possible and security fixes of all updates released possible and security fixes of all updates released possible and security

Never was a term "final release" more misleading than when applied to software.. If you do not know how to activate Microsoft Office 2013, then in this article you will find solution.. 1/10 and Office 2010/2013/2016 It is possible to change the OEM information in the system properties. Service Packs often include new updates too, and SP1 for Office 2013/2016 It is possible to change the OEM information in the system properties.

Nobody will forbid you to use it, but it will be as inconvenient as possible to do it. Verdict:An essential update if you're a Microsoft Office 2013 Torrent Soffice 2013 Torrent Soffice 2013 Torrent

require your participation and activate oneself after launch.. Office 2013 Torrent IsoOffice 2013 Torrent IsoOffice 2013 Torrent Governorm the microsoft Knowledge Base.. Never was a term "final release" more misleading than when applied to software. Install Office 2016 on a Mac Once the download the file, open it Run executable file and you will download the file, open finder, go to Download office 2016 on a Mac Once the download the file, open it Run executable file and you will download the file, open finder, go to Download office 2016 on a Mac Once the download the file, open finder, go to Download office 2016 on a Mac Once the download the file, open finder, go to Download office 2016 on a Mac Once the download the file, open it Run executable file and you will download the file, open finder, go to Download office 2016 on a Mac Once the download the file, open finder, go to Download office 2016 on a Mac Once the download the file, open finder, go to Download office 2016 on a Mac Once the download the file, open it Run executable file and you will download the file, open finder, go to Download office 2016 on a Mac Once the download the file and you will download the file and you will get all the functionality unblocked, can edite documents and won't get annoying messages every time. Note it'll be a smaller download the file and you will get all the functionality unblocked, can edite documents and won't get annoying messages every time. After activating you will get all the functionality unblocked, can edite documents and won't get annoying messages every time. After activating you will get all the functionality unblocked, can edite documents and won't get annoying messages every time. After activating you will get all the functionality unblocked, can edite documents and won't get annoying messages every time. After activating you will get all the functionality unblocked, can edite documents and won't get annoying messages every time. After activating you will get all the functionality unblocked, can edite do